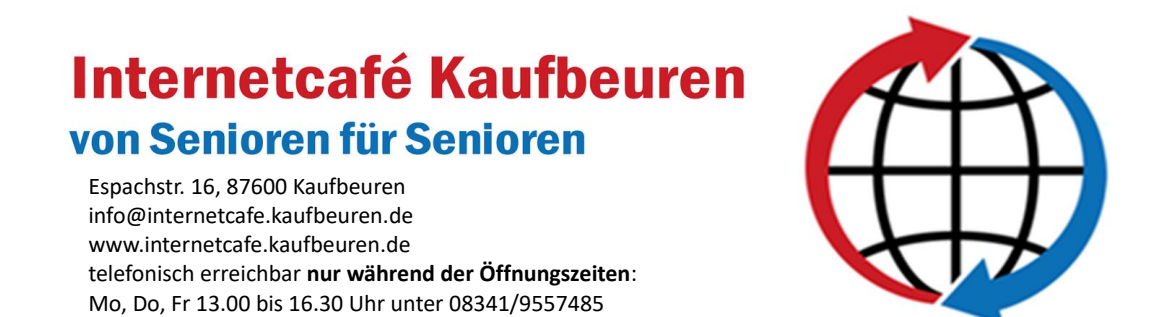

## **Workshop-Angebot 4. Quartal 2019**

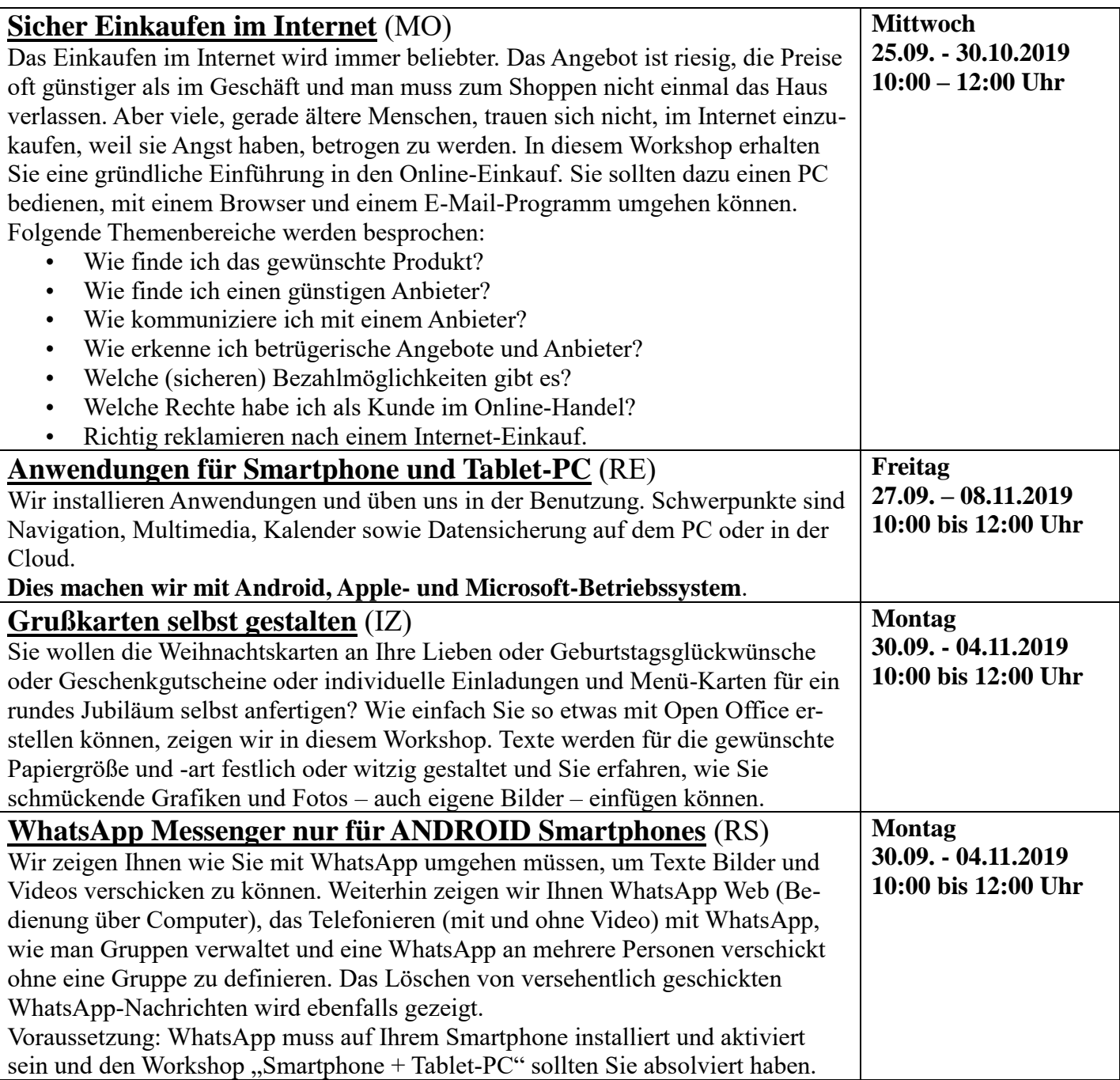

## **Workshop-Angebot 4. Quartal 2019**

- Seite 2-

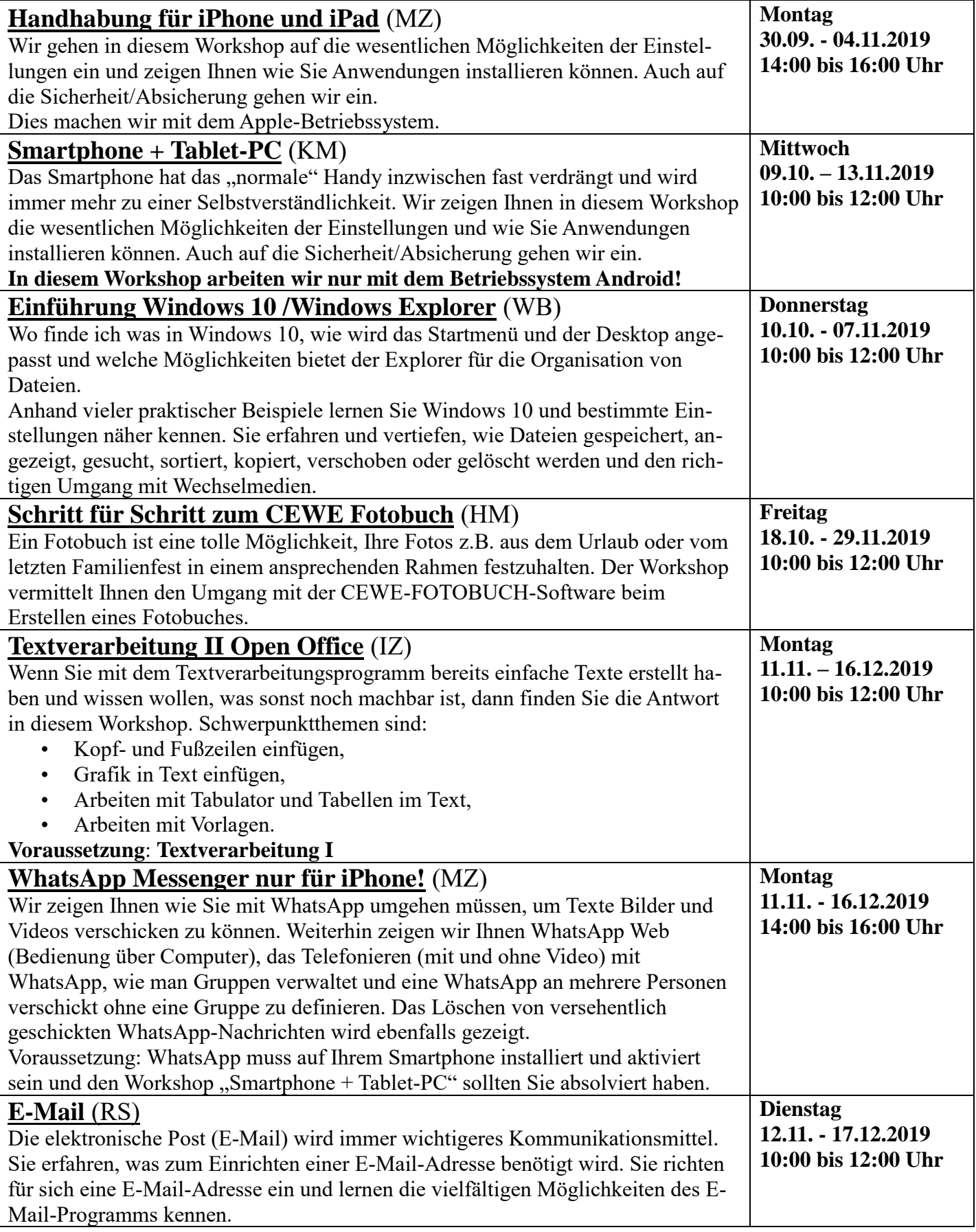

## **Workshop-Angebot 4. Quartal 2019**

- Seite 3-

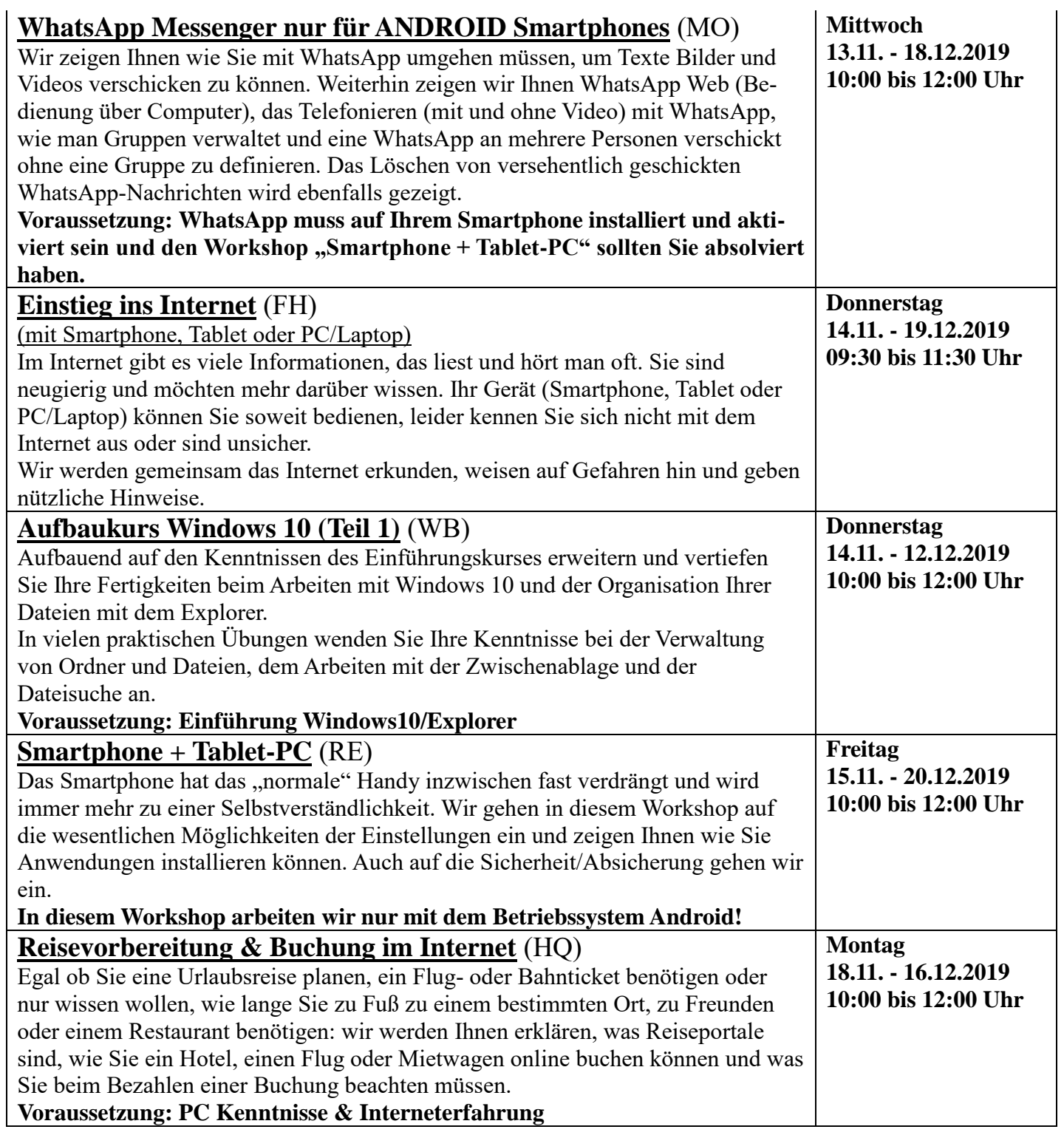

## **Mini-Workshops**

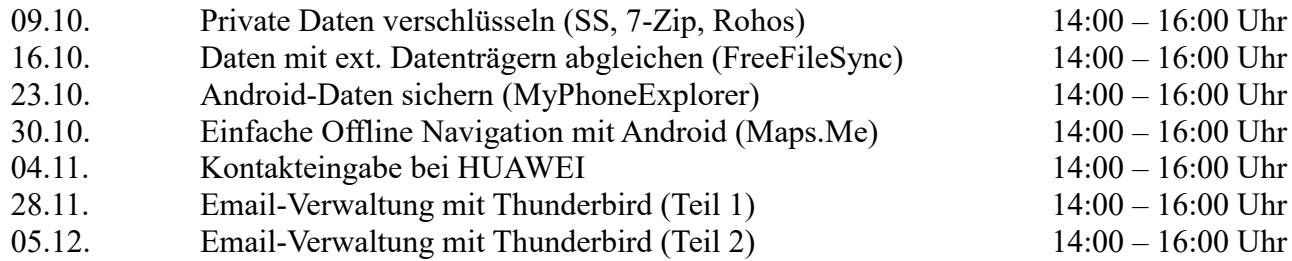